# **QGIS Application - Bug report #165 Georeferenzierer Plugin Helmert transformation crash**

*2006-07-03 07:28 AM - anonymous -*

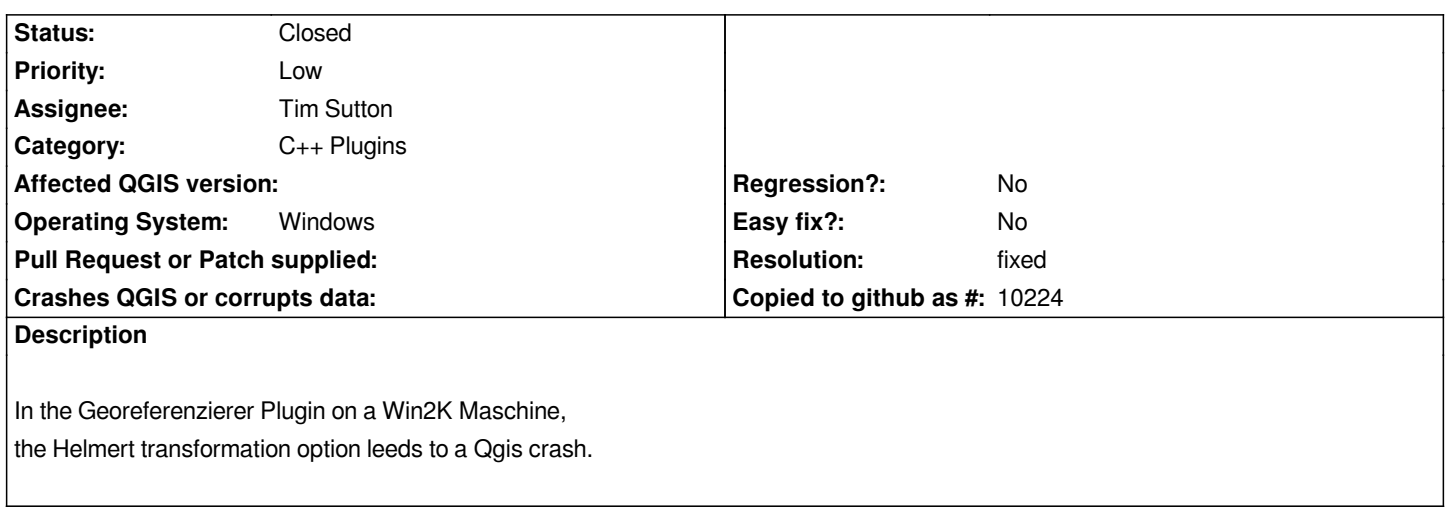

# **History**

### **#1 - 2006-08-31 03:26 AM - anonymous -**

*On Linux version it just opens empty window with QGIS in title and then waits forever without any activity (no output in console, nothing in top).*

*If option "generate world file" was choosen - closing window will result in creating correct tiff;*

*If option "Generate world file and add as layer" was choosen - it will segfault.*

*ERROR 5: GDALWarpOptions.Validate()*

*eResampleArg=-1233802652 is not a supported value.*

*Segmentation fault*

*QGIS: from SVN revision 5742*

*OS: Kubuntu on x86*

*Qt: 4.1.2*

*GDAL/OGR: 1.3.1*

# **#2 - 2006-09-02 04:00 AM - Gavin Macaulay -**

*- Resolution set to fixed*

*- Status changed from Open to Closed*

*Fixed in SVN commit:6a136c17 (SVN r5754). This commit also includes lots of other fixes and improvements to the georeferencer.*

#### **#3 - 2009-08-22 12:46 AM - Anonymous**

*Milestone Version 0.8 deleted*